## **Foreman - Bug #1649**

# **Puppet Class and Environment Import works only from the first SmartProxy**

05/24/2012 03:38 AM - Florian Koch

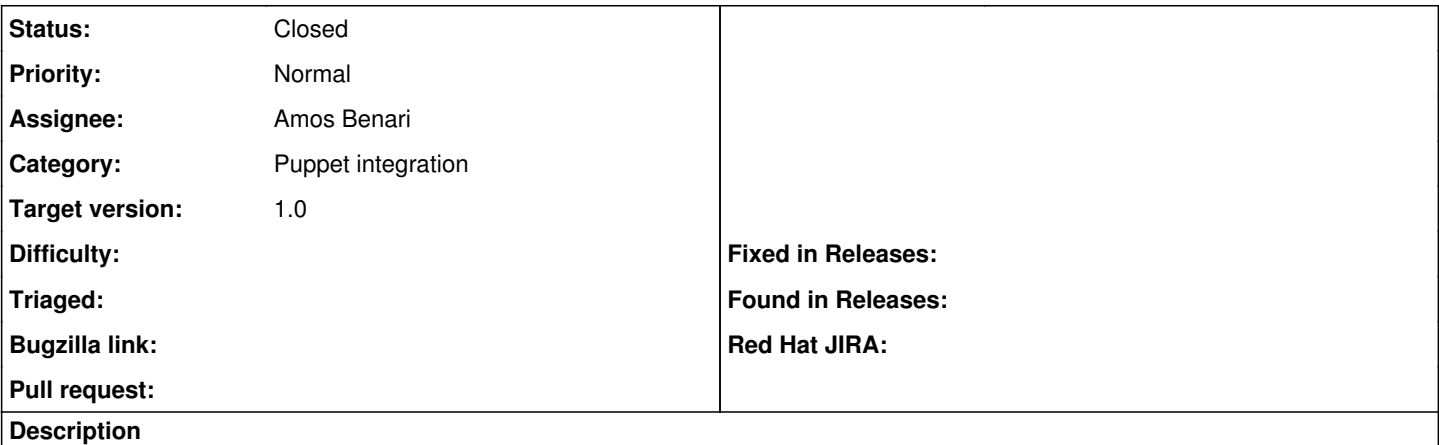

If you try to import puppet Environments/Classes from more than one smart proxy, the import only works from the first smart proxy.

#### **Associated revisions**

### **Revision 22a2bcb1 - 06/21/2012 08:34 AM - Amos Benari**

fixes #1649 Puppet class and environment import works only on the first smart-proxy

### **History**

#### **#1 - 06/21/2012 04:11 AM - Ohad Levy**

- *Assignee changed from Ohad Levy to Amos Benari*
- *Priority changed from High to Normal*
- *Target version set to 1.0*

### **#2 - 06/21/2012 08:39 AM - Ohad Levy**

*- Status changed from New to Closed*